# Université **nn** de Montréal et du monde.

**Faculté des arts et des sciences Département de psychologie**

## **INFORMATIONS À L'INTENTION DU PERSONNEL ENSEIGNANT 2023-2024**

## Table des matières

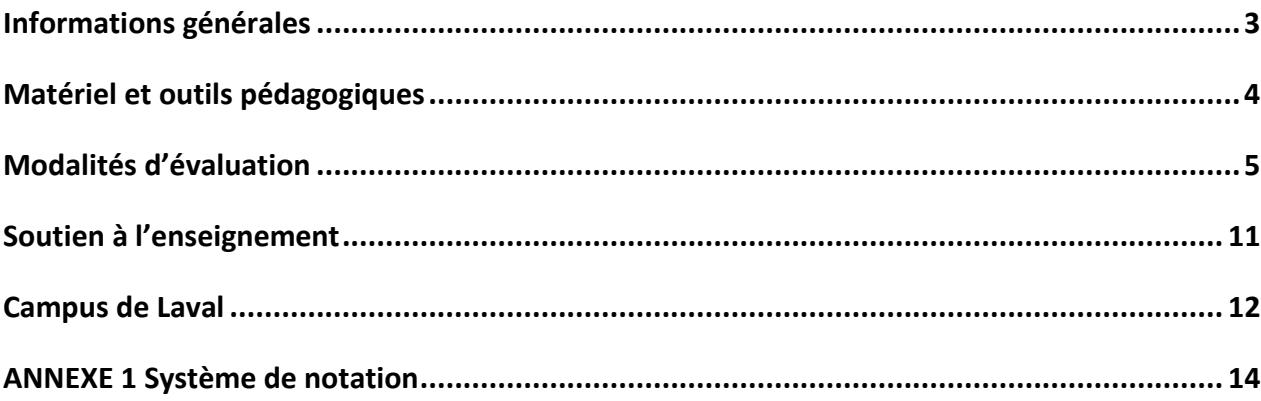

## **Informations générales**

## <span id="page-2-0"></span>**Mon UdeM et Synchro**

Nous vous encourageons fortement à consulter votre **[Portail UdeM](https://monudem.umontreal.ca/)**. Plusieurs informations s'y trouvant vous seront utiles. C'est à cet endroit que vous pourrez vous brancher à **Synchro** pour accéder au **Libre-service Employé**, où vous pourrez obtenir vos données d'emploi, dont votre pointage (s'il y a lieu), consulter vos avantages sociaux et rémunération ainsi que modifier vos coordonnées personnelles. C'est aussi à cet endroit (onglet Gestion de paie > Dépôt direct) que vous pourrez vous inscrire au dépôt direct, maintenant obligatoire sauf en de rares exceptions.

## **Courriel institutionnel**

Il est **primordial** d'activer et consulter votre adresse courriel institutionnelle, automatiquement activée lors de votre embauche. Cette dernière vous permettra de bénéficier de toutes les communications en lien votre tâche. Ainsi, vous disposerez de **toute l'information**, et ce à **une seule et même adresse.** Vous pouvez la gérer à partir de votre Portail et y accéder ensuite via [https://outlook.umontreal.ca.](https://outlook.umontreal.ca/)

## **Ressources au département [\(https://psy.umontreal.ca/repertoire-departement/personnel/\)](https://psy.umontreal.ca/repertoire-departement/personnel/)**

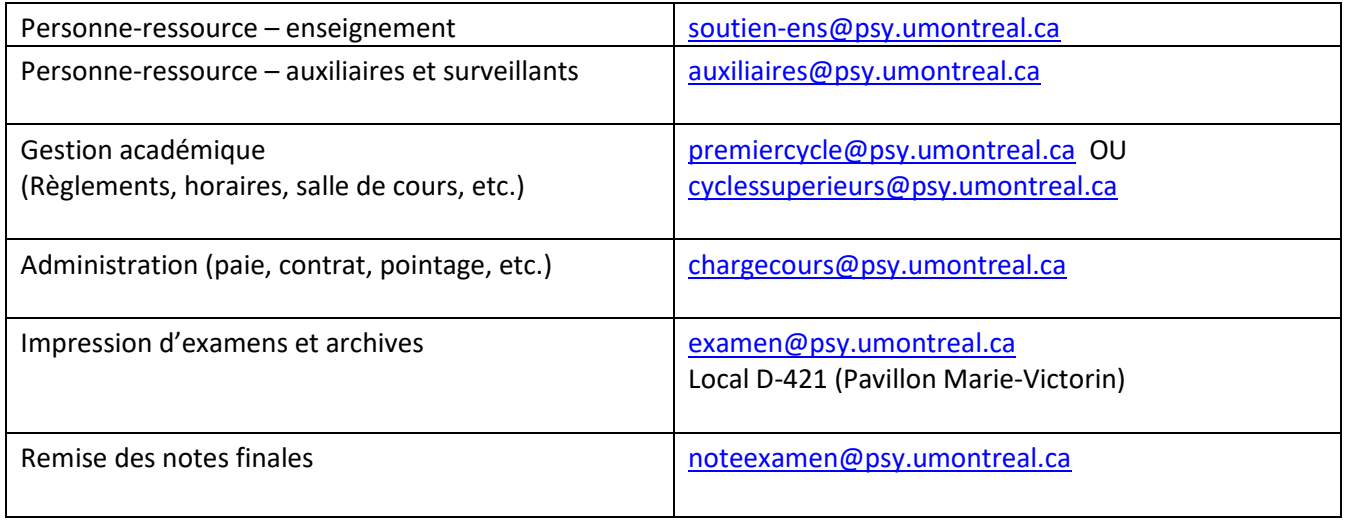

## **Courrier**

Le Département de psychologie ne peut assurer la distribution du courrier et, par conséquent, vous recommande de communiquer votre adresse personnelle. Toutefois, vous pourrez prendre possession du courrier qui vous est adressé en provenance d'autres secteurs de l'Université au local D-420. Veuillez noter qu'à la fin du trimestre, nous renverrons à l'expéditeur tout courrier restant.

## **[Calendrier des études](https://psy.umontreal.ca/public/FAS/psychologie/Documents/6-Vous_etes/Enseignant/Calendrier_PSY_2022-2023.pdf)**

Il est fort utile surtout pour l'élaboration de votre plan de cours.

## **Local des chargé et chargées de cours**

Le local F-523 est à votre disposition. Nous vous demandons de réserver votre plage horaire :

- Réservation ponctuelle : Indiquez votre nom sur la grille affichée à la porte du local
- Réservation récurrente : [locauxpsy@psy.umontreal.ca](mailto:locauxpsy@psy.umontreal.ca)

Vous pourrez récupérer le code de la boîte à clé située à l'entrée du local en vous adressant au bureau D-421.

## **Matériel et outils pédagogiques**

<span id="page-3-0"></span>Une foule d'informations importantes sur la pédagogie et l'évaluation des apprentissages se trouve ici : <https://psy.umontreal.ca/vous-etes/enseignante/> et ici [: https://cpu.umontreal.ca/accueil/.](https://cpu.umontreal.ca/accueil/)

### **Plan de cours**

L'utilisation du gabarit départemental de plan de cours est **obligatoire**.

La direction du Département s'assurera, en collaboration avec une ou un professeur expert dans le domaine, s'il y a lieu, que le plan de cours reflète le contenu énoncé et qu'il est conforme aux normes du Département et au calendrier facultaire. Pour ce faire, veuillez l'acheminer à : [pdc@psy.umontreal.ca](mailto:pdc@psy.umontreal.ca) au moins deux semaines avant la fin du trimestre précédent votre prestation de cours.

Une fois accepté par le département, la copie complète et finale sera déposée sur le site web. Le personnel enseignant devra télécharger cette copie et la déposer sur StudiUM. Aucune copie papier ne sera imprimée.

#### Consultez [tous les plans de cours du Département](https://psy.umontreal.ca/programmes-cours/cours-horaires/)

**RAPPEL** : Un cours de 3 crédits (majorité des cours du département) représente **135 heures** consacrées par une personne étudiante à l'atteinte des objectifs d'un cours. Ce nombre inclut, s'il y a lieu, les heures de travail personnel. Ainsi, pour chaque heure de cours, l'étudiante ou l'étudiant doit consacrer environ deux heures de travail, d'étude ou de lectures.

## **Notes de cours**

Deux choix s'offrent à vous :

- Vous pouvez donner accès aux étudiant.e.s via StudiUM, ils pourront consulter les notes de cours et lectures en ligne et imprimer leur document.
- Si vous croyez nécessaire de les imprimer, vous pouvez consulter la section : « Enseignant(e)s|Commandes » sur le site [www.librairie.umontreal.ca](http://www.librairie.umontreal.ca/) à gauche en haut de l'écran.

Vous pouvez également communiquer avec le service au 514-343-6111 poste 7783 ou à [librairie@sea.umontreal.ca.](mailto:librairie@sea.umontreal.ca)

#### **Respect du droit d'auteur lors de la confection du matériel didactique**

L'Université de Montréal a adhéré à la convention sur le droit d'auteur avec la Société québécoise de gestion collective des droits de reproduction. Cette convention prévoit les conditions selon lesquelles il est permis de confectionner du matériel didactique destiné aux étudiantes et étudiants à partir d'extraits de textes déjà publiés. [Informations supplémentaires](https://bib.umontreal.ca/gerer-diffuser/droit-auteur)

Il est important de mentionner que les frais de redevances se rapportant aux droits d'auteur ne seront pas défrayés par le département. Vous devez assumer les coûts si vous désirez inclure un texte qui va au-delà des limites permises.

Afin d'éviter le plagiat dans vos diapositives et vos notes de cours, assurez-vous de bien spécifier vos sources quand vous citez un texte emprunté. Avec l'aide de « Google », les étudiant.e.s peuvent aisément repérer la source non mentionnée d'un texte cité et ensuite questionner la probité intellectuelle de l'enseignant.e.

## **Enregistrement audio d'un cours**

Pour l'enregistrement audio d'un cours, le Bureau des affaires juridiques de l'Université vous informe que les cours sont protégés par la loi sur les droits d'auteur. En conséquence, les personnes étudiantes désirant effectuer l'enregistrement audio d'un cours doivent obtenir l'autorisation de l'enseignant.e concerné en remplissant ce [formulaire.](https://www.google.com/url?client=internal-element-cse&cx=011926736769028447783:qlpu3so2kqq&q=https://cpu.umontreal.ca/fileadmin/cpu/documents/planification/formulaire-autorisation_enregistrement.docx&sa=U&ved=2ahUKEwjqjdnJn7jyAhX6RDABHfoJCXkQFjAAegQICRAB&usg=AOvVaw0w7kvVDbGKo-MI-f7UR8Go) Ce dernier peut accepter ou refuser; le département n'a pas à en être avisé.

## **Modalités d'évaluation**

#### <span id="page-4-0"></span>**Langue**

Tel qu'indiqué dans le Règlement pédagogique, la personne étudiante est tenue de remettre ses travaux en français. Exceptionnellement, une étudiante ou un étudiant dont la langue maternelle ou la langue d'usage n'est pas le français et qui en fait la demande pourrait être autorisé, avec l'accord de l'enseignant.e et du Département (formulaire dans le Centre Étudiant), à présenter des travaux et des examens en anglais pour une période définie. Quelle que soit la langue utilisée, la qualité de la langue compte parmi les critères d'évaluation.

### **Qualité de la langue**

Le règlement des études de 1er cycle permet de tenir compte de la qualité de la langue dans la correction des travaux et des examens écrits donc il est possible de pénaliser une étudiante ou un étudiant pour les fautes d'orthographe et les erreurs grammaticales.

La politique départementale est de ne pas imputer plus de 10 % de la note d'un travail ou d'un examen à la qualité de la langue. Dans ce cas, il faut le mentionner dans votre plan de cours. Il va de soi que le barème (de 10%) peut être dépassé si c'est l'intelligibilité du texte qui est en cause. Notez que vous devez aussi vous assurer de la qualité de la langue utilisée dans vos diapositives et notes de cours.

## **Travaux**

Par préoccupation pour l'environnement, vous devez demander aux étudiantes et étudiants d'utiliser le dépôt de travaux sur StudiUM ou par courriel. Pour ce faire, le plan de cours doit spécifier non seulement la date, mais aussi l'heure limite pour effectuer le dépôt. Si cela n'est pas possible, l'enseignante ou l'enseignant doit indiquer clairement dans son plan de cours et sur la fiche d'évaluation, l'endroit où devront être déposés les travaux. Veuillez prendre note que la chute à travaux du département n'est plus disponible.

### **Examens**

À l'approche des examens, vous recevrez un courriel vous rappelant les éléments ci-dessous pour l'impression des questionnaires.

Vous devrez transmettre votre examen en format PDF par courriel au maximum **trois jours** ouvrables avant l'examen, ceci en excluant la journée de l'examen.

#### **Adresses courriel à utiliser pour l'envoi de vos examens** :

-Pour les examens se déroulant aux **campus Montréal et Brossard** : **[examen@psy.umontreal.ca](mailto:examen@psy.umontreal.ca)** -Pour les examens se déroulant au **campus de Laval** : **[examens-laval@ber.umontreal.ca](mailto:examens-laval@ber.umontreal.ca)**

Le courriel devra contenir les informations suivantes :

- Le nombre de copies (par version s'il y a lieu);
- Le besoin de feuilles réponses ou non;
- Le nom de la personne autorisée à venir récupérer les copies (enseignant, auxiliaire d'enseignement, surveillant, etc.).

**Pour le campus de Laval** : si l'enseignant désire imprimer son examen sur des feuilles de couleur, celui-ci devra fournir les feuilles au campus de Laval ou faire la demande d'impression à [examen@psy.umontreal.ca.](mailto:examen@psy.umontreal.ca) Les copies devront alors être récupérées au local D421 du Pavillon Marie Victorin (PMV).

L'examen sera imprimé recto verso à moins d'avis contraire. La copie électronique sera conservée dans nos dossiers électroniques jusqu'à la fin de la période des examens afin d'être en mesure de la fournir au service ESH (voir procédure plus bas). Elle sera ensuite détruite.

Si vous êtes dans l'impossibilité de respecter le délai, vous aurez l'obligation d'assurer la photocopie de votre examen à vos frais, au Service d'impression de l'Université ou à l'extérieur sans possibilité de remboursement. La tarification du Service d'impression de l'UdeM est plus élevée de 15% lorsque le délai est de 24 heures et moins.

Vous pourrez récupérer vos copies d'examen :

- **Campus de Montréal** au local D-421 PMV de 8h00 à 12h00 et de 13h30 à 16h00 dès que l'on vous confirmera la réception.
- **Campus de Brossard** : au campus que vous aurez désigné dans le courriel de demande (Montréal ou Brossard). Pour Brossard, s'adresser à l'accueil au 2eme étage, du lundi au vendredi de 8h à 22h et la fin de semaine de 8h à 18h.
- **Campus de Laval** : 2e étage (local 2110) dès que vous serez avisé. Les heures d'ouverture sont de 7h30 à 22h00 du lundi au vendredi et de 8h00 à 18h00 samedi et dimanche

Pour toute question, communiquez avec le personnel du secrétariat à **[examen@psy.umontreal.ca](mailto:examen@psy.umontreal.ca)**. Par mesure de sécurité, le personnel du secrétariat exigera une pièce d'identité avec photo.

Voici quelques précautions à prendre afin d'éviter tout problème de logistique lors de l'envoi par courrier électronique :

• Vous êtes responsable de la mise en page et du format de votre examen. Nous n'interprétons pas les examens, que ce soit pour le contenu, la disposition, etc. Ils seront imprimés tels que nous les recevrons.

• Les copies doivent être récupérées aussi tard que possible afin de ne prendre aucun risque de diffusion prématurée des contenus. Nous suggérons la journée même ou, si l'examen est tôt le matin, la veille (attention aux heures d'ouverture du secrétariat). Les copies doivent être gardées dans un endroit sûr jusqu'à la passation de l'examen.

#### **Étudiants en situation de handicap**

Vous ne devez prendre aucune entente avec les étudiantes et étudiants concernant des accommodements lors des évaluations. Vous serez informés des accommodements à appliquer par l[e Bureau des services aux étudiants](http://www.bsesh.umontreal.ca/)  [en situation de handicap](http://www.bsesh.umontreal.ca/) ou par la personne étudiante qui vous fournira sa lettre d'accommodement.

À la Faculté des arts et sciences, c'est le SAFIRE qui gère tous les examens de ces personnes étudiantes (copies, surveillants, etc.). Nous leur fournirons d'emblée, à moins d'avis contraire de votre part, la copie de l'examen du groupe principal que vous nous aurez transmise. Il est également possible que l'accommodement nécessite une version Word (pour grossir les caractères, entre autres). Si c'est le cas, nous vous en ferons la demande.

Vous n'avez aucune action à prendre pour ces examens, SAUF si vous souhaitez créer un examen différent pour ces personnes. Vous devrez alors nous la faire parvenir au moins **une semaine** avant la tenue de l'examen principal.

Notez que la surveillante ou le surveillant de ces examens rapportera la(les) copie(s) au **SAFIRE** qui se chargera de les transmettre au **département** et en aucun cas à vous ou à vos auxiliaires.

#### **Consignes pour la tenue d'examens**

[Consignes\\_tenue-surveillance\\_examens\\_Final-VA-MEH.pdf](https://psy.umontreal.ca/public/FAS/psychologie/Documents/6-Vous_etes/Enseignant/Consignes_tenue-surveillance_examens_Final-VA-MEH.pdf)

L'enseignant.e du cours doit être présent en classe pour surveiller l'examen, et ce, dès le début de la séance pour voir au bon déroulement de la distribution des formulaires d'examen ou apporter les correctifs jugés nécessaires.

Si une alarme est déclenchée pendant l'administration d'un examen, il convient de prioriser la sécurité et d'évacuer immédiatement l'immeuble en suivant les directives d'évacuation et de ne pas attendre l'extinction des sirènes. Un examen interrompu par une situation d'urgence nécessitant l'évacuation devrait être annulé. Un autre examen, ou une autre modalité d'évaluation compensatoire peuvent être prévus, si nécessaire. Il est aussi possible de moduler la pondération des autres évaluations prévues dans un cours, s'il n'est pas possible d'organiser un autre examen. Il importe de se rappeler que quelle que soit la solution choisie, elle doit être conforme aux dispositions des règlements académiques régissant les études, qu'il s'agisse du premier cycle ou des cycles supérieurs, notamment en ce qui a trait au nombre d'évaluations requises pour un cours.

#### **Surveillant.e.s**

À l'approche des examens, vous recevrez un courriel concernant l'embauche de surveillant.e.s d'examen. Vous pouvez trouver vous-même vos surveillants ou le Département peut vous aider à en trouver.

Pour votre information, voici le barème pour déterminer le nombre de surveillant.e.s par nombre d'étudiant.e :

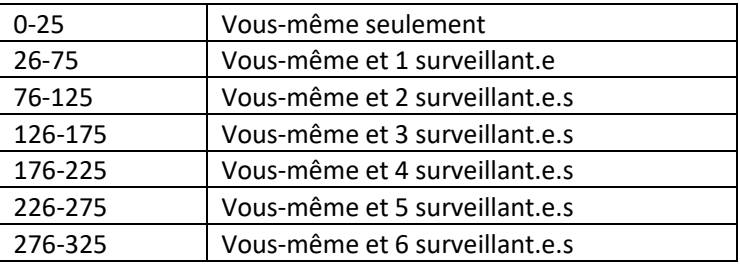

Lorsque la surveillance est complétée, les surveillant.es présents devront compléter un formulaire et vous le faire signer. Il est primordial de l'autoriser dans les plus brefs délais afin qu'ils puissent être rémunérés.

#### **Examens objectifs**

Si les examens doivent être corrigés au Département (examens objectifs seulement), les feuilles réponses remplies et la clé de correction doivent être remises le plus rapidement possible après l'examen. Si vous avez plus d'une version, vous devez faire une clé de correction pour chacune. Avant de remettre vos examens au secrétariat (D-421) pour correction, merci de vous assurer des éléments suivants :

- Les feuilles réponses sont toutes remplies à l'aide d'un **crayon de mine de plomb**;
- La section **Nom, Prénom et Matricule** est remplie correctement;
- La **version** de l'examen est bien inscrite sur toutes les feuilles réponses.

Si ces éléments ne sont pas respectés, vous serez appelés à rectifier la situation, ce qui engendrera des délais dans la correction.

Puisque la tâche de la correction des examens à choix multiples à partir du lecteur optique est confiée au personnel administratif, vous n'avez aucune demande d'auxiliaires à soumettre à cet effet.

Si des étudiantes et étudiants en situation de handicap bénéficient d'accommodements pour votre cours, il est possible qu'un délai soit encouru pour vous communiquer les résultats, car le département attendra de recevoir leurs feuilles réponses avant de procéder à la correction afin de vous transmettre des rapports complets.

Nous attirons votre attention sur le fait que les notes doivent être disponibles à l'intérieur de cinq jours ouvrables à compter du moment où les résultats vous sont transmis. Il est d'usage de communiquer les résultats des examens intras avant la date limite d'abandon.

#### **Absence aux examens**

Vous ne devez prendre aucune entente avec les étudiantes et étudiants qui prévoit s'absenter d'un examen ou remettre un travail en retard, ou qui l'ont déjà fait. Vous devez dans tous les cas les diriger vers leur Centre étudiant pour qu'ils remplissent le formulaire à cet effet, lequel sera étudié selon les règlements en vigueur.

#### **Examens différés**

Veuillez prendre note que pour les étudiant.e.s ayant droit à un examen final différé, vous devez venir récupérer les copies de l'examen et corriger celles-ci dans les 5 jours ouvrables suivant la réception de ceux-ci. Les examens différés ont généralement lieu un mois après la fin des classes. Aucun examen ne sera envoyé par copie numérique.

#### **Consultation d'examens et de travaux**

Il est de la responsabilité de la personne enseignante de prévoir des périodes pour que les étudiantes et étudiants puissent consulter leurs examens et travaux. Il vous est bien sûr possible de déléguer cette tâche à vos auxiliaires d'enseignement. Toutefois, veuillez noter que les agent.e.s de secrétariat du département ne peuvent effectuer cette tâche.

Les personnes étudiantes ont la possibilité de demander, après avoir consulté/vérifié leur évaluation, une révision de l'évaluation selon les règlements des études. La direction du Département en juge la recevabilité et si acceptée, demande à l'enseignant.e de réviser la correction de l'évaluation.

#### **Conversion et ajustement des notes**

À la fin du trimestre, vous devrez convertir les notes numériques en notes littérales en utilisant l'échelle COMET et en suivant les directives reproduites à l'annexe 2. Rappelez-vous qu'avant de faire la conversion en lettre, la note numérique finale doit être **arrondie à l'entier le plus près**.

En aucun cas vous ne devez divulguer aux étudiantes et étudiants d'un cours les notes obtenues par les autres, par exemple en transmettant de façon électronique une liste comportant les matricules complets ou tronqués d'un groupe. Le seul moyen de diffuser les notes est via StudiUM.

#### **Conservation et déchiquetage des examens**

Les feuilles réponses doivent être conservées pour une durée d'un an (trois trimestres). Les questionnaires d'examen peuvent être déchiquetés avant ce délai à condition qu'ils ne contiennent pas d'informations pouvant servir à une demande de révision de note par l'étudiante ou l'étudiant et que vous ayez reçu les corrections des feuilles réponses par le lecteur optique. Pour le déchiquetage sécuritaire, vous pouvez apporter vos copies au bureau D-421. Attention de ne pas les laisser au local des chargés de cours ou dans un endroit non sécuritaire.

## **Évaluation de l'enseignement**

### **Appréciation de l'enseignement – [Centre de pédagogie universitaire](https://cpu.umontreal.ca/appreciation-de-lenseignement/) – Université de Montréal**

**IMPORTANT** : La responsabilité d'obtenir de la rétroaction en continu sur le déroulement et l'organisation du cours appartient à **la personne enseignante.**

À la mi-session, une invitation à participer au projet d'appréciation formative informelle de l'AGÉÉPUM vous sera transmise par le Département.

L'appréciation formelle de l'enseignement UdeM a lieu exclusivement en ligne. Les détails vous seront communiqués par les TGDE. Nous aimerions vous sensibiliser sur l'importance de l'évaluation de l'enseignement pour assurer la qualité des programmes de formation. Afin d'atteindre un haut taux de participation, il est suggéré de :

- Prévoir 10-15 minutes en classe, de préférence au début du cours, pour procéder à l'évaluation;
- Informer les étudiant.e.s à l'avance afin qu'ils apportent leur tablette, ordinateur ou téléphone.

Vous pourrez consulter les résultats de vos évaluations directement dans Omnivox en suivant la procédure cidessous :

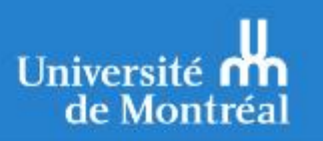

## Marche à suivre pour accéder aux rapports

Rendez-vous sur le site : umontreal.omnivox.ca

> Cliquez sur le bouton « Je suis un employé ». > Une fois sur la page d'accueil, saisissez votre code d'accès UdeM (login), puis cochez la case « Je ne suis pas un robot ».

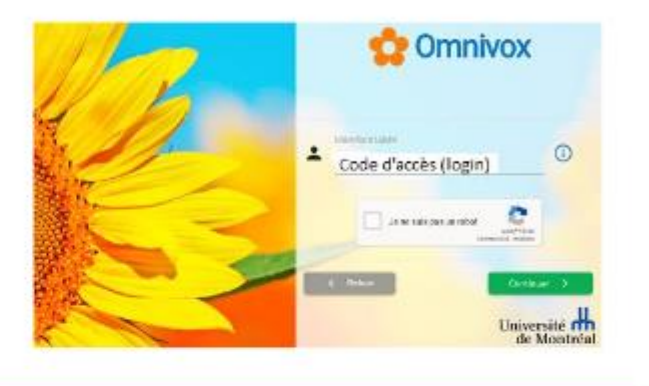

Authentification

Authentifiez-vous en **Ouvrir une session** indiquant votre code Code d'accès d'accès UdeM et votre lapoinfr >>> Qublié UNIP / mot de passe UNIP / mot de passe. >>> Modifier | Qublié | Obtenir ........ Valider **Communication** Omnivox Université de Montréal and the back the subset of the selection and Une fois sur la page d'accueil, cliquez sur Actualités et messages **Mes Services** « Evaluation de Ascure not valia publice pour le moment Na page d'accueil l'enseignement » **Mon Portal UseM** adon de l'enseignement<br>c'est scoch aron music diveastar de la s Sondages et votes<br>Petiten der conciderar et lan Téléchargez le rapport en Évaluation de l'enseignement cliquant sur l'icône correspondant. Si l'icône ö est grisé, c'est qu'aucun Périnte Été 2017 rapport n'a pu être généré ETA1550-V - Évaluation des apprentissages en raison d'un nombre de Sportered diamet 1991<br>Scalpaign 1972 (2019) réponses insuffisant de la **B** consum part des étudiants

## **Soutien à l'enseignement**

## <span id="page-10-0"></span>**Auxiliaires d'enseignement**

Avec vos plans de cours, vous devrez remettre la « Fiche de modalités d'évaluation ». C'est ce document qui nous permettra de calculer les heures d'auxiliariat qui seront attribuées à votre cours selon la [Politique de soutien à](https://psy.umontreal.ca/public/FAS/psychologie/Documents/Politique_aux_enseignement_2020_vf.pdf)  [l'enseignement](https://psy.umontreal.ca/public/FAS/psychologie/Documents/Politique_aux_enseignement_2020_vf.pdf).

L'enseignant.e et le Département sont responsables de faire appliquer la [convention collective du SÉSUM.](https://rh.umontreal.ca/fileadmin/ressourceshumaines/documents/conventions_et_ententes/convention_collective_SESUM.pdf) Il est important d'en prendre connaissance avant le début du trimestre.

Parmi les consignes importantes à retenir, notez que:

- Un contrat verbal est aussi valide qu'un contrat papier. Si vous avez confirmé l'obtention de l'emploi, vous ne pouvez plus retirer la tâche sans devoir payer le contrat promis.
- Les étudiantes et étudiants peuvent faire un **maximum de 255h d'auxiliariat (d'enseignement, de recherche ou d'assistanat-technique) par session** (15h/semaine).
- Sauf circonstances exceptionnelles, il ne faut pas augmenter la ou les tâches convenues initialement en cours de session, car ceci peut entraîner une augmentation des heures travaillées et donc payées.
- Néanmoins, si un.e de vos auxiliaires vous souligne qu'il pense dépasser les heures accordées, il doit vous avertir **au moins 10h avant l'atteinte du nombre d'heures initialement fixé** et remplir le formulaire « Demande de modification de contrat d'auxiliaire d'enseignement » dans son Portail. C'est ensuite au département de décider si les heures seront accordées ou non.

Sans le respect de ces conditions, nous nous exposons à des griefs coûteux. Ainsi, si vous faites face à des situations particulières avec vos auxiliaires, liées à ces points ou non, il est important d'en faire part dès que possible à l'adjoint à la directrice et à [auxiliaires@psy.umontreal.ca.](mailto:auxiliaires@psy.umontreal.ca)

Si vous éprouvez des difficultés à recruter des étudiants, vous pouvez faire parvenir votre offre d'emploi à [auxiliaires@psy.umontreal.ca;](mailto:recrutement-ae@psy.umontreal.ca) un courriel sera envoyé aux étudiantes et étudiants des cycles supérieurs.

## **Conférences**

Le Département ne dispose d'aucune disponibilité budgétaire pour des conférences. Si vous jugez que le contenu pédagogique de votre cours le nécessite, vous devez en discuter avec la Direction du département et obtenir l'approbation **AVANT** le début du trimestre.

## **Formation**

Le [Centre de pédagogie universitaire \(CPU\)](http://www.cpu.umontreal.ca/) offre différentes activités de formation et de soutien à l'enseignement universitaire. Vous pouvez contacter le CPU par téléphone au (514) 343-6111 poste 32781 ou a[u cpu@umontreal.ca.](mailto:cpu@umontreal.ca)

Le SCCCUM offre également un programme de mentorat offert par des chargé.e.s de cours qui se sont portés bénévoles pour soutenir leurs collègues. Informations [supplémentaires.](https://scccum.ca/mentorat/)

## **EUREKA**

[Base de données](https://bib.umontreal.ca/guides/bd/eurekacc) donnant accès au texte intégral :

- des principaux quotidiens du Québec
- d'une sélection de mensuels publiés au Québec
- des dépêches de la Presse canadienne
- de transcriptions d'émissions diffusées par la radio publique
- de plusieurs quotidiens et hebdomadaire européens et américains

## **Laboratoires informatique et multimédia**

La Faculté des arts et sciences met à la disposition des enseignant.e.s et étudiant.e.s des laboratoires [informatiques et multimédia.](https://fas.umontreal.ca/laboratoires/) Notez que les périodes de 8h30 à 11h30 et 13h00 à 16h00 sont priorisées pour l'enseignement des cours de la FAS.

### **Bibliothèque Thérèse-Gouin-Décarie**

La [bibliothèque](https://bib.umontreal.ca/nous-joindre/bibliotheques/therese-gouin-decarie) est située au G-205 du Pavillon Marie-Victorin et deux bibliothécaires spécialisés en psychologie sont disponibles pour vous aider. La bibliothèque dispose d'ordinateurs publics, de photocopieurs et d'un service de prêts gratuits pour les films ou vidéos.

## **Équipement audiovisuel**

Du [matériel audiovisuel](https://ti.umontreal.ca/audiovisuel/pret.html) peut être emprunté. Au pavillon Marie-Victorin, consultez le Point de Service Technique (PST) au B-231 ou écrivez à [pst-marie-victorin@ti.umontreal.ca.](mailto:pst-marie-victorin@ti.umontreal.ca)

## **Campus de Laval**

<span id="page-11-0"></span>Si vous êtes appelé à dispenser des cours a[u campus de Laval,](https://www.umontreal.ca/nos-campus/laval/) veuillez prendre connaissance des informations suivantes.

#### **Personnes-ressources**

Gestion académique : Diane Lacoste 514-343-6111 poste 45188 Bureau 2148 Administration : Kathleen Mantha 514-343-6111 poste 45187 Bureau 2116

### **Vente de recueils et de livres**

Les recueils de textes et de livres pour les cours offerts à Laval seront vendus sur place au Campus de Laval pendant le 1er mois du trimestre. Après cette période, ils sont retournés à la Librairie de l'UdeM. Pour effectuer votre commande via la Librairie universitaire, indiquez bien que le cours se donne à Laval ainsi que le sigle et la section du cours.

## **Bibliothèque**

Il y a sur place une bibliothèque de l'UdeM. Tous les volumes de référence de vos cours s'y trouvent. Vous pouvez donc commander vos livres de référence, réserver, emprunter et retourner des volumes sans avoir à vous rendre au Campus de Montréal.

### **Locaux**

#### **Salles de cours**

Chaque salle de cours est entièrement équipée en multimédia.

#### **Salle 5258**

Un salon du personnel à votre disposition en tout temps.

#### **Salles 6161 et 6162**

Ces salles sont disponibles pour les chargé.e.s de cours (2 postes de travail dans chacune des salles, vous devez apporter votre portable). Réservation nécessaire auprès de Kathleen Mantha.

### **Télévoteurs**

Des télévoteurs sont disponibles au Campus de Laval. Vous devez en faire la demande par courriel à [: pst](mailto:pst-laval@dgtic.umontreal.ca)[laval@dgtic.umontreal.ca.](mailto:pst-laval@dgtic.umontreal.ca) Vous pouvez également contacter Kathleen Mantha pour de plus amples informations.

#### **Impression**

Aucun document ne doit être imprimé à Laval.

### **Impression d'examens**

Voir la page 6.

#### **Correction d'examen**

Lorsque votre examen est terminé, vous devez déposer vos feuilles de lecteur optique ainsi que la clé de correction au comptoir d'accueil au 2e étage (local 2110) ouvert du lundi au vendredi de 7h30 à 22h et les fins de semaine de 8h à 18h.

La correction se fera avec le lecteur optique au secrétariat du département à Montréal, le campus de Laval se chargera de les faire parvenir par service de coursier. Dès que la correction sera faite vous serez avisés afin de venir chercher les copies.

### **Disponibilité**

Lorsque vous acceptez une charge au campus de Laval, les disponibilités offertes aux étudiant.e.s doivent être données à cet endroit seulement. Ces disponibilités doivent être régulières, particulièrement avant et après les examens afin que les étudiant.e.s puissent poser leurs questions et consulter leurs examens. Des locaux sont à votre disposition sur place, au besoin (voir plus haut).

### **Stationnement**

Il y a un stationnement souterrain payant dans cet édifice.

## **ANNEXE 1 Système de notation**

<span id="page-13-0"></span>Dans chaque cours, le résultat final en pourcentage sera transformé selon le barème reproduit dans la table de conversion. À chaque pourcentage correspondent une lettre et sa valeur numérique; cette valeur numérique servira au calcul de la moyenne de groupe. Avant de faire la conversion en lettre, la note numérique finale doit être arrondie à l'entier le plus près.

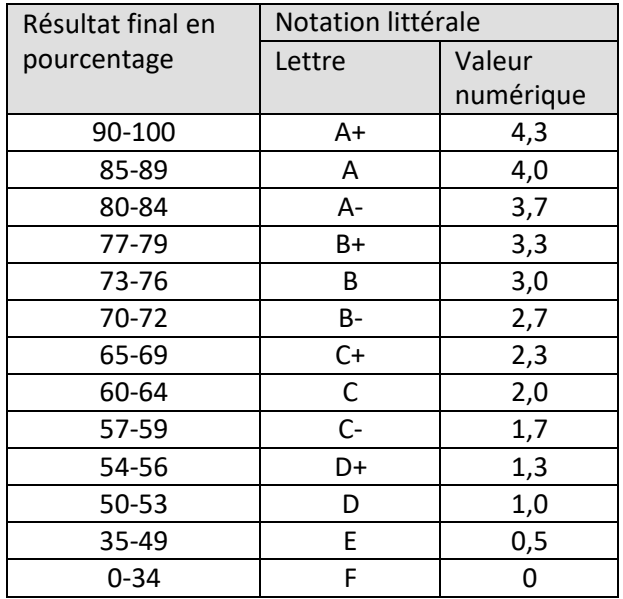

TABLE DE CONVERSION

Au premier cycle, dans les cours comptant au moins 30 personnes, la moyenne de groupe doit se situer entre 2,30 (C+) et 3,65 (B+) inclusivement, une fois appliqué le barème de conversion. Cette règle ne s'applique pas aux cours de cycles supérieurs.

Si la moyenne finale des notes est inférieure à 2,30 ou supérieure à 3,65 dans un cours donné, des mesures de correction s'appliquent obligatoirement. Il faut alors respectivement ajouter ou enlever à chaque étudiant.e le nombre de points (sur 100) tout juste nécessaire pour que la moyenne de groupe atteigne 2,30 ou ne dépasse pas 3,65, une fois refaite la conversion à la notation littérale.

Ce système de notation oblige à développer des outils d'évaluation discriminatifs, afin d'éviter le plus possible le recours aux mesures de correction.

**[Règlements, directives, politiques et procédures](https://registraire.umontreal.ca/publications-et-ressources/reglements/)**